# 3D Graphics

Introduction

#### What is computer graphics

Modeling -> how do we represent stuff

Rendering -> how do we print stuff on the screen

Animation -> how do we make stuff move

#### What is computer graphics

Modeling -> how do we represent stuff

#### **Rendering -> how do we print stuff on the screen**

Animation -> how do we make stuff move

#### Rendering : Transforming a **scene** into an **image**

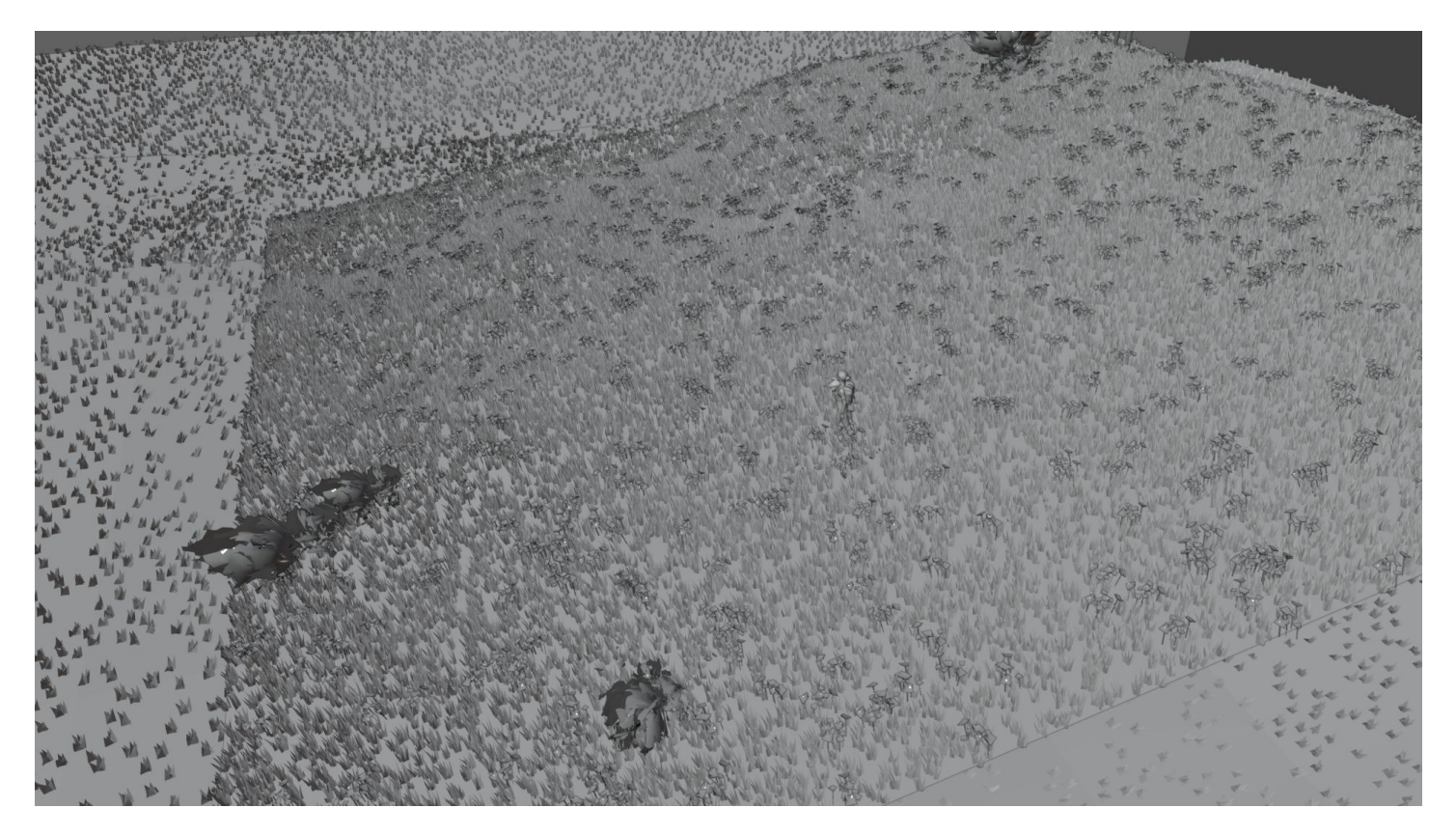

#### Rendering : Transforming a **scene** into an **image**

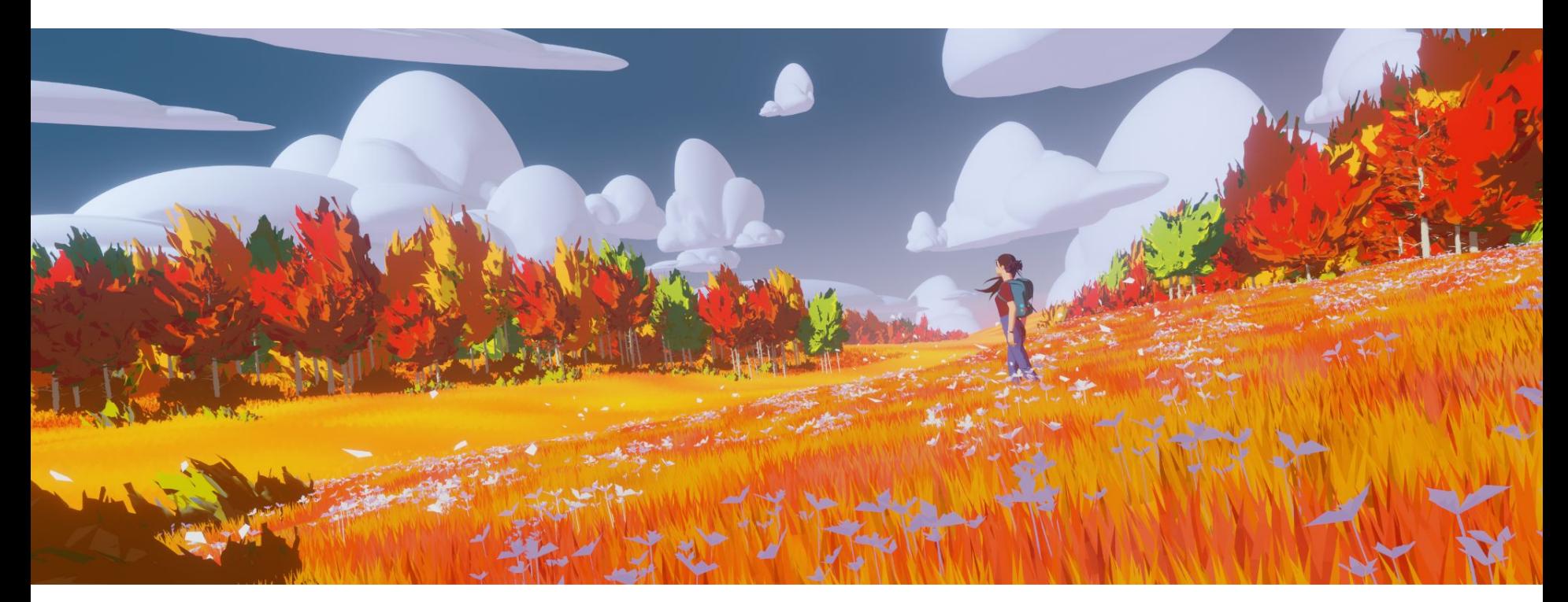

#### **Red Autumn Forest**

By Robin Tran <sup>5</sup>

# What is an image

#### Images

#### 2D array of pixels Each Pixel stores a color

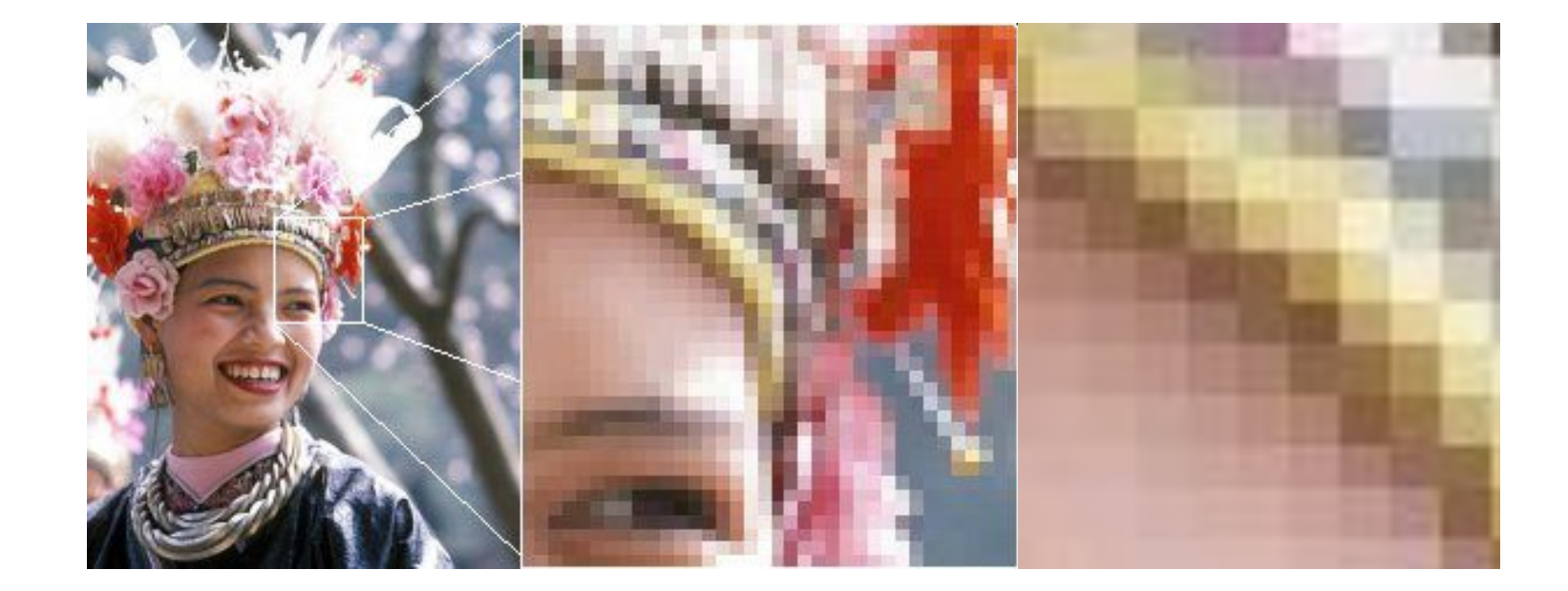

#### Color representation : Red Green and Blue

Representing color on three axis :

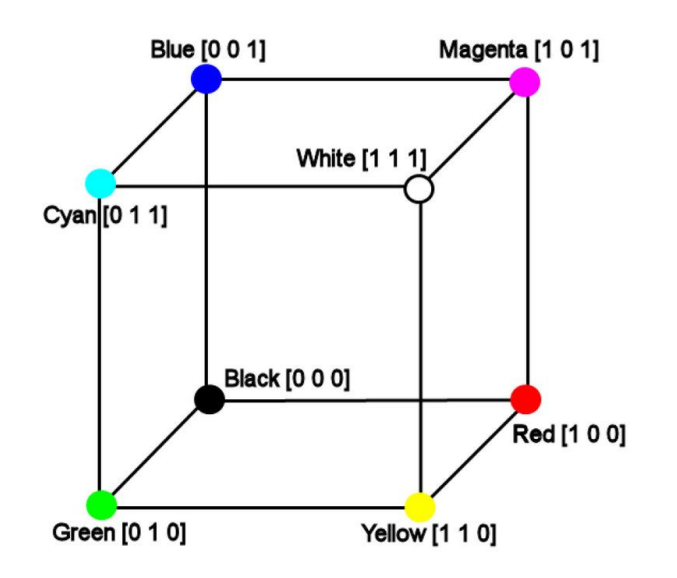

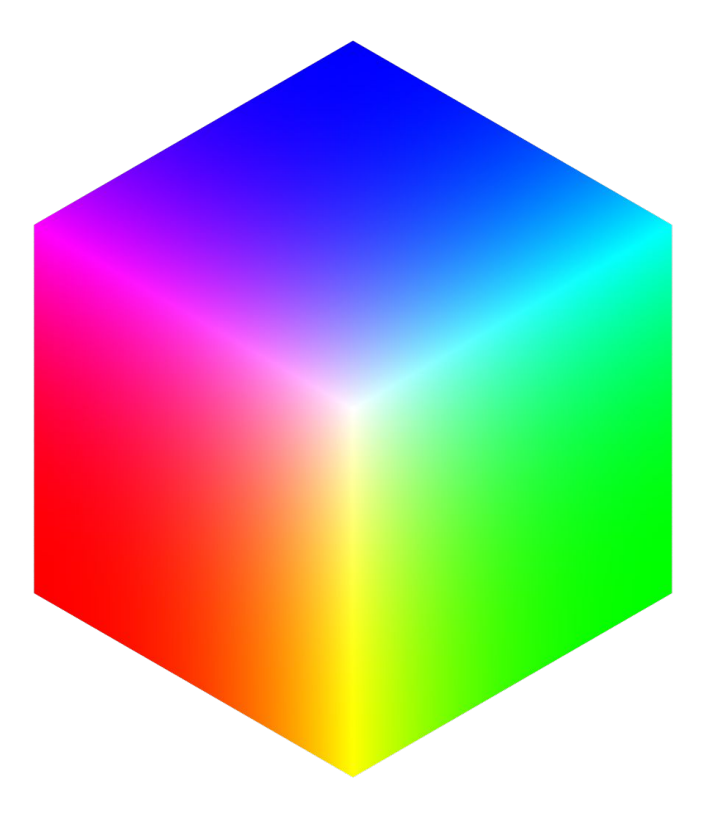

#### Question

Why did we choose red green and blue ?

(1 minute alone)

(2 minutes with your neighbors)

(5 minutes with the whole group)

Cone cell - > detect color

Rod cell - > detect intensity

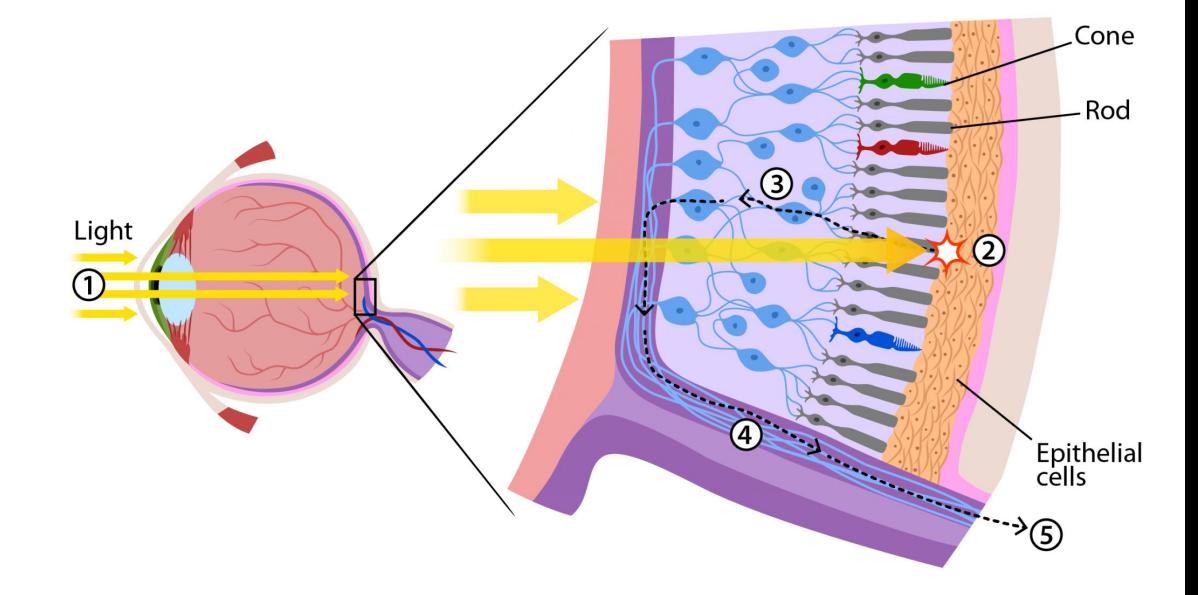

A type of cone for blue A type of cone for green

A type of cone for red

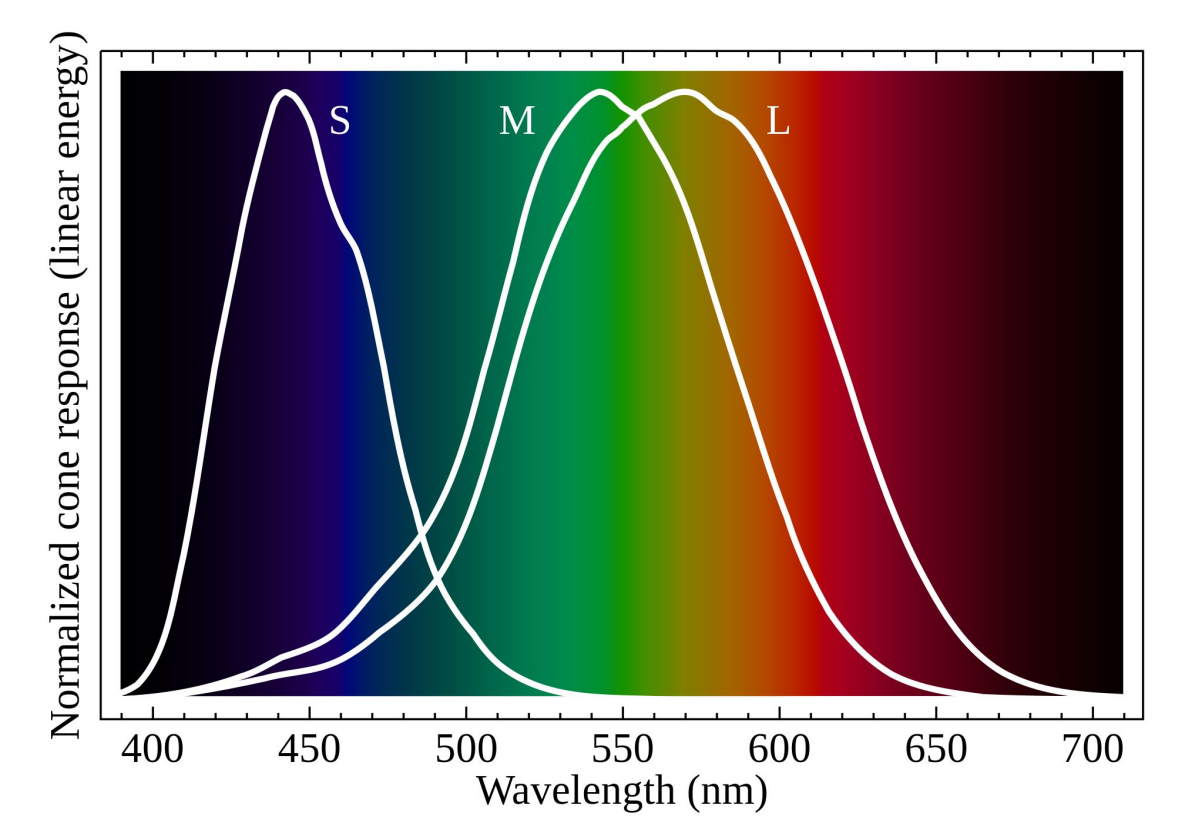

A type of cone for blue A type of cone for green

A type of cone for red

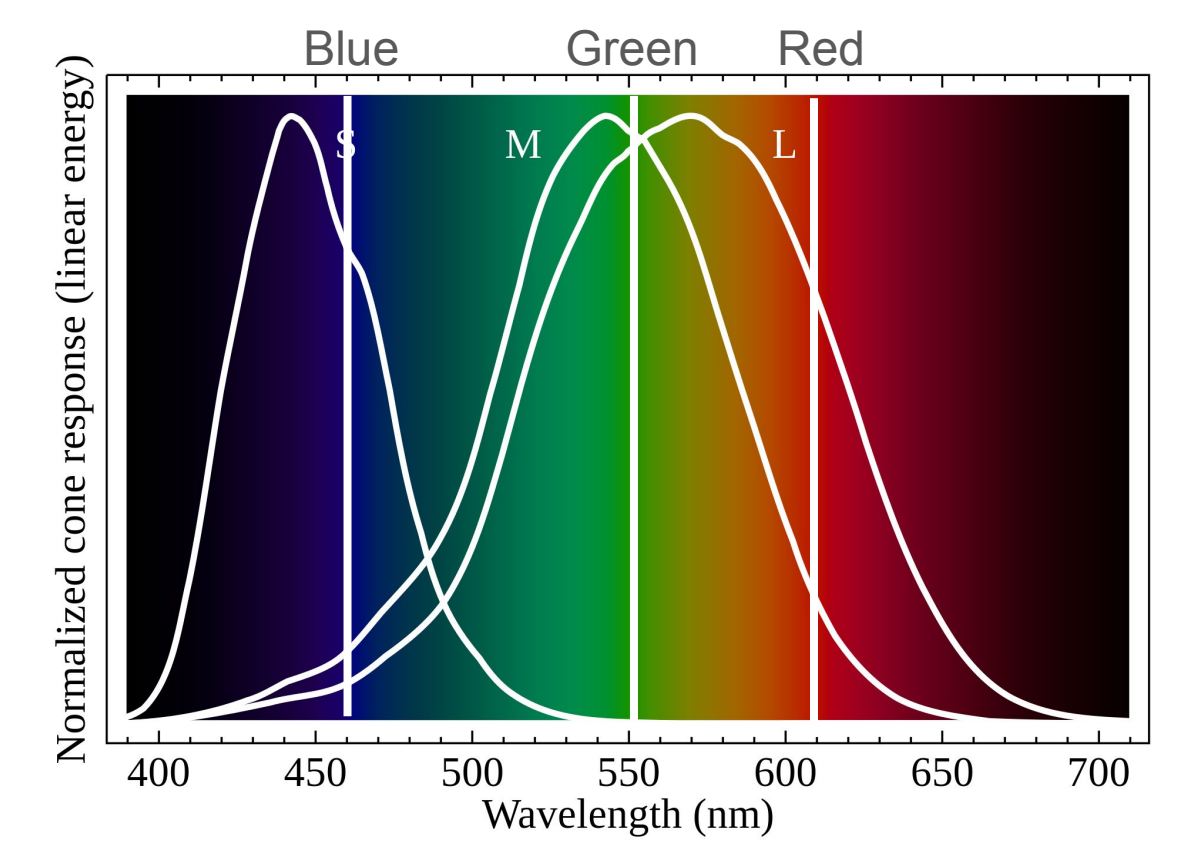

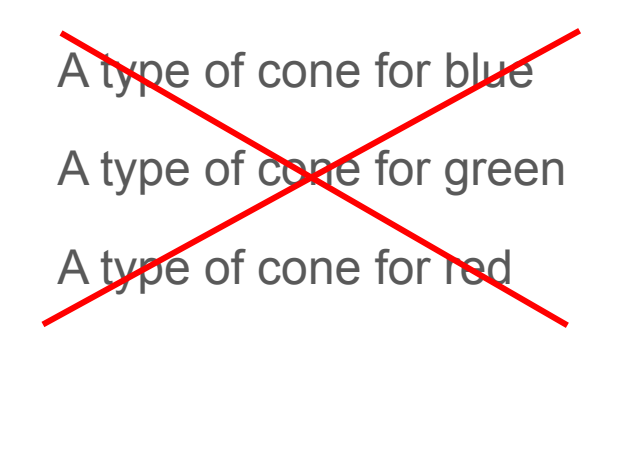

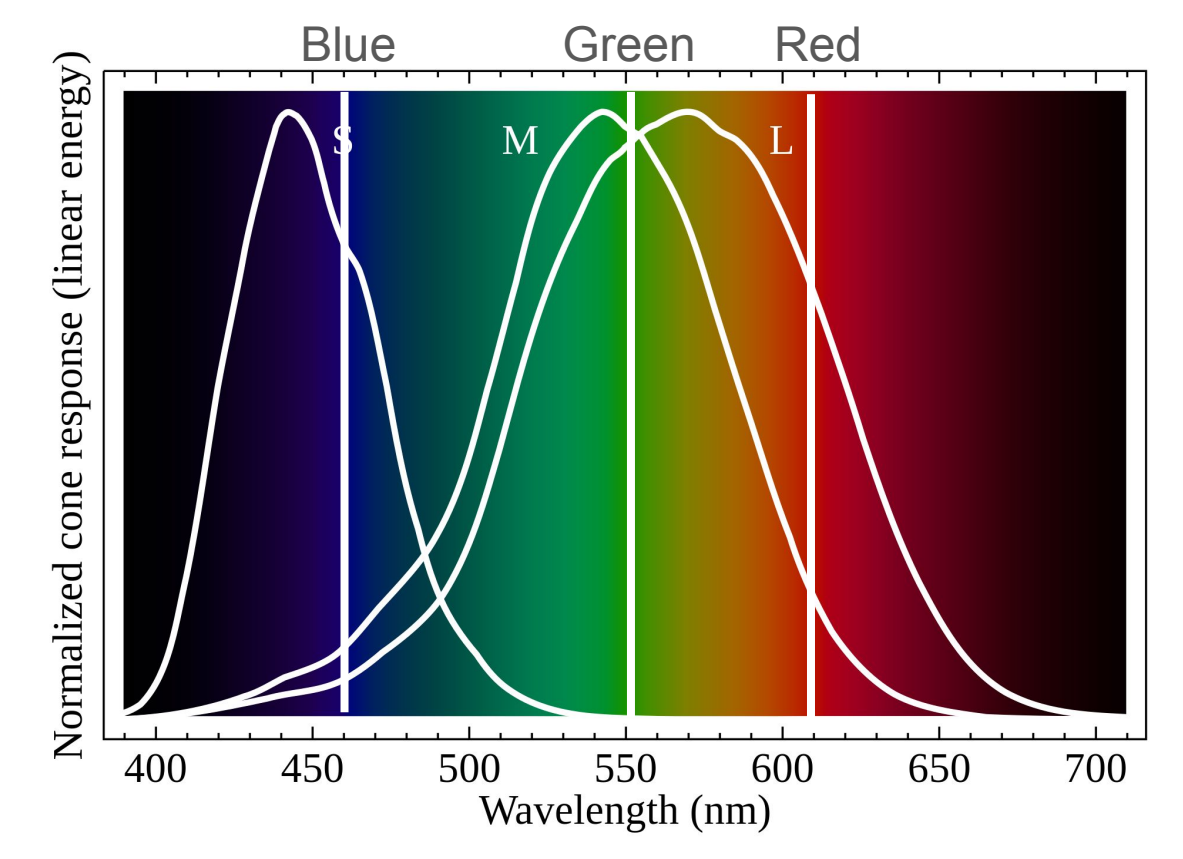

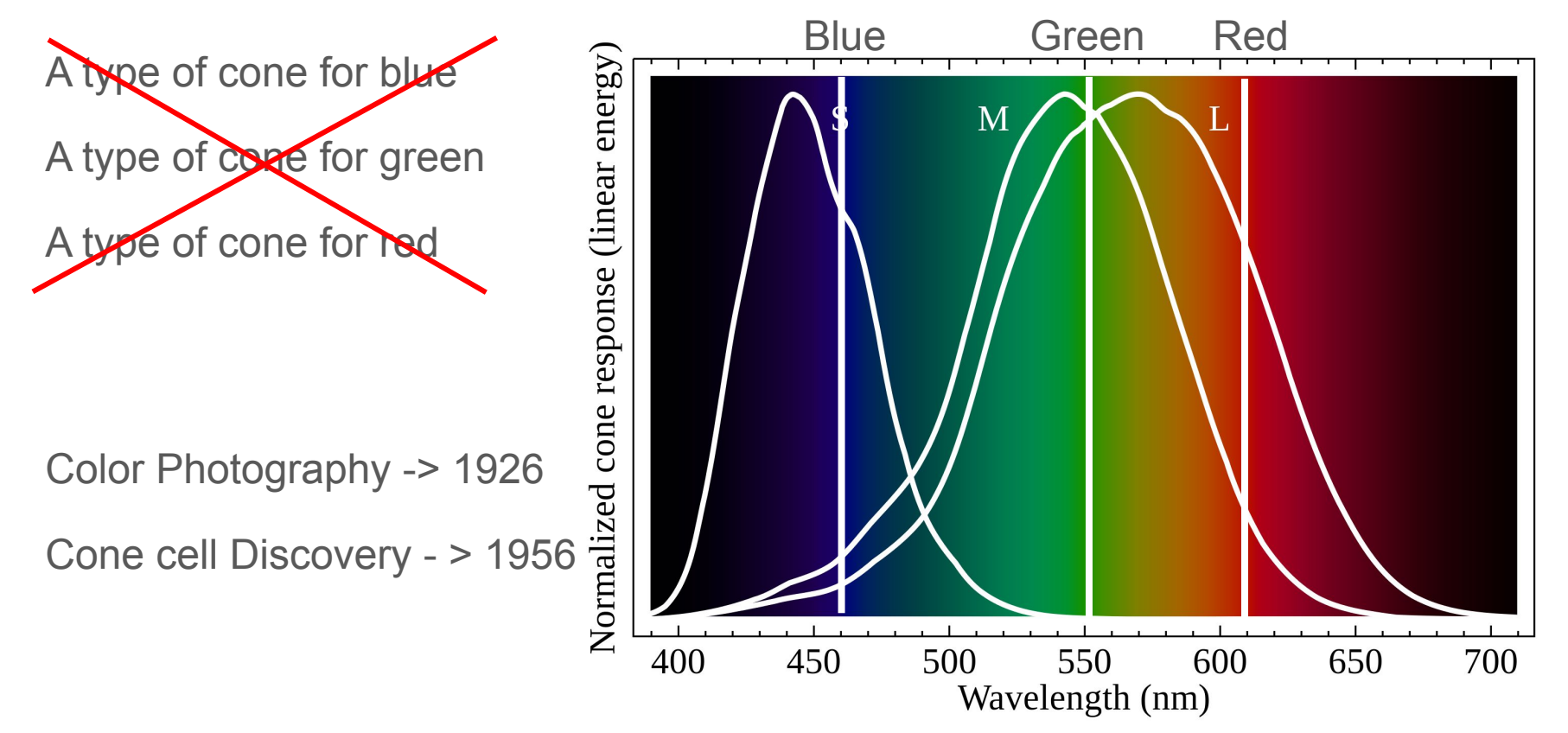

#### RGB can represent all colors ?

Gamut: the subset of color achievable by a representation

#### RGB only represent a subset of the visible color

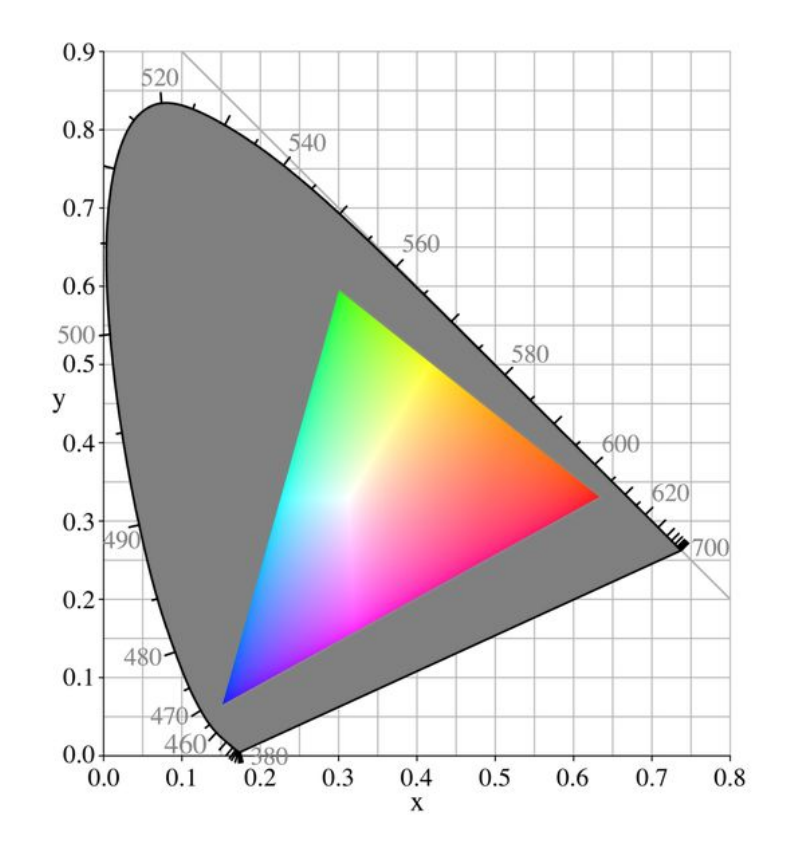

Visible color vs RGB color gamut

#### Additive Color

We emit light from the screen So color are added

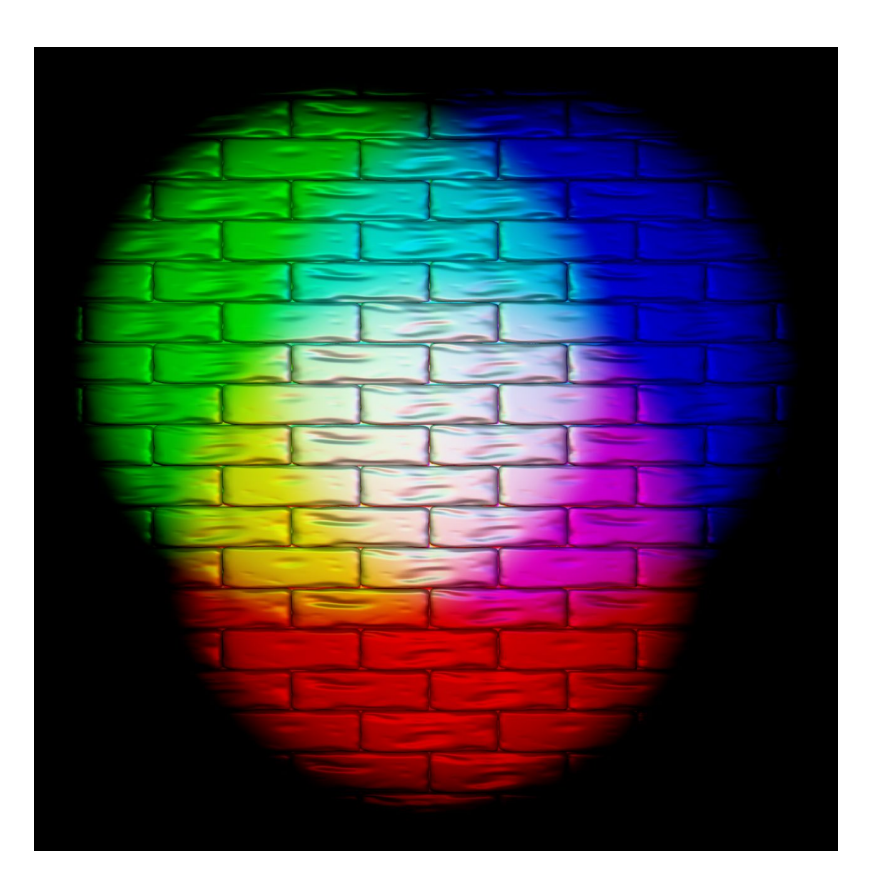

## What is a scene?

#### Scene

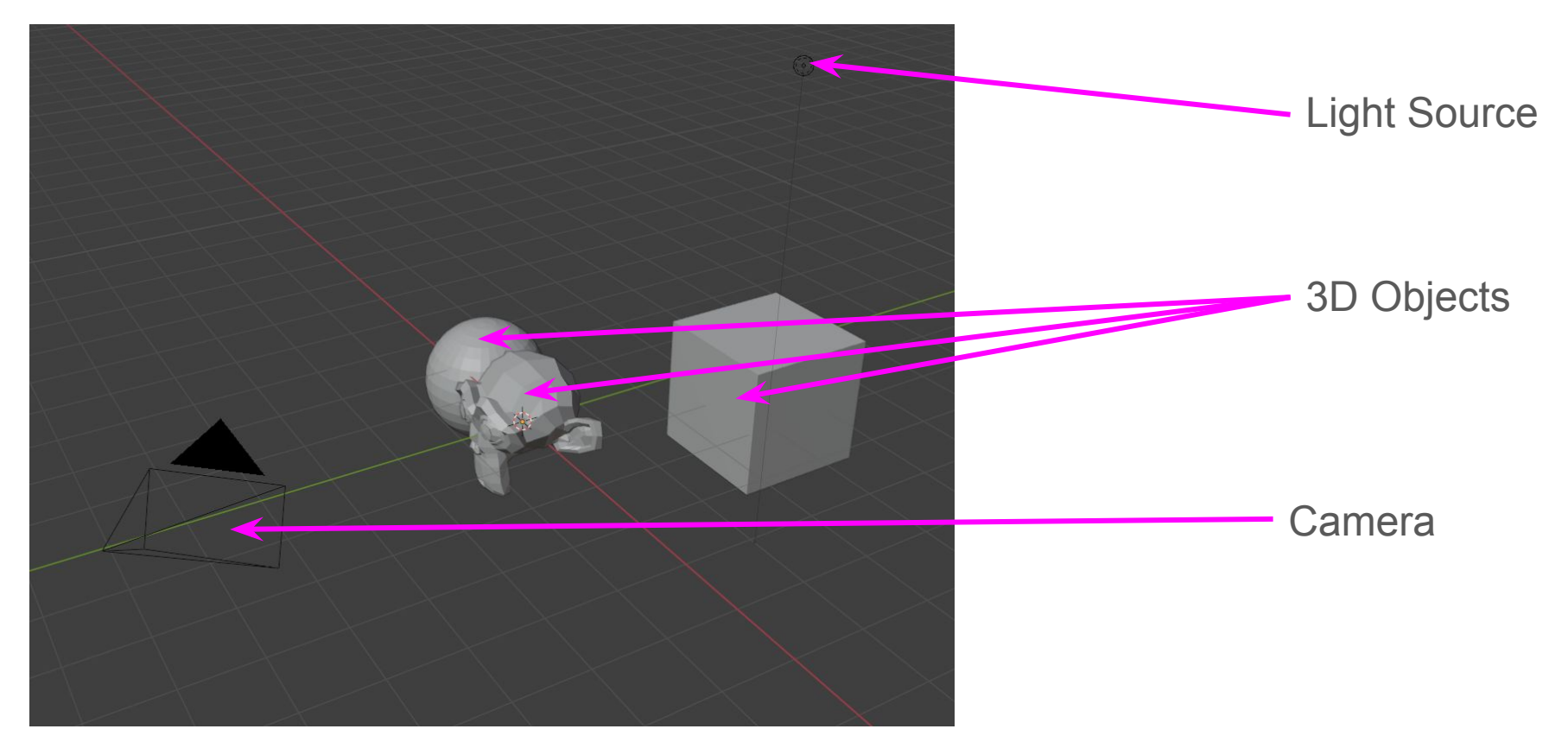

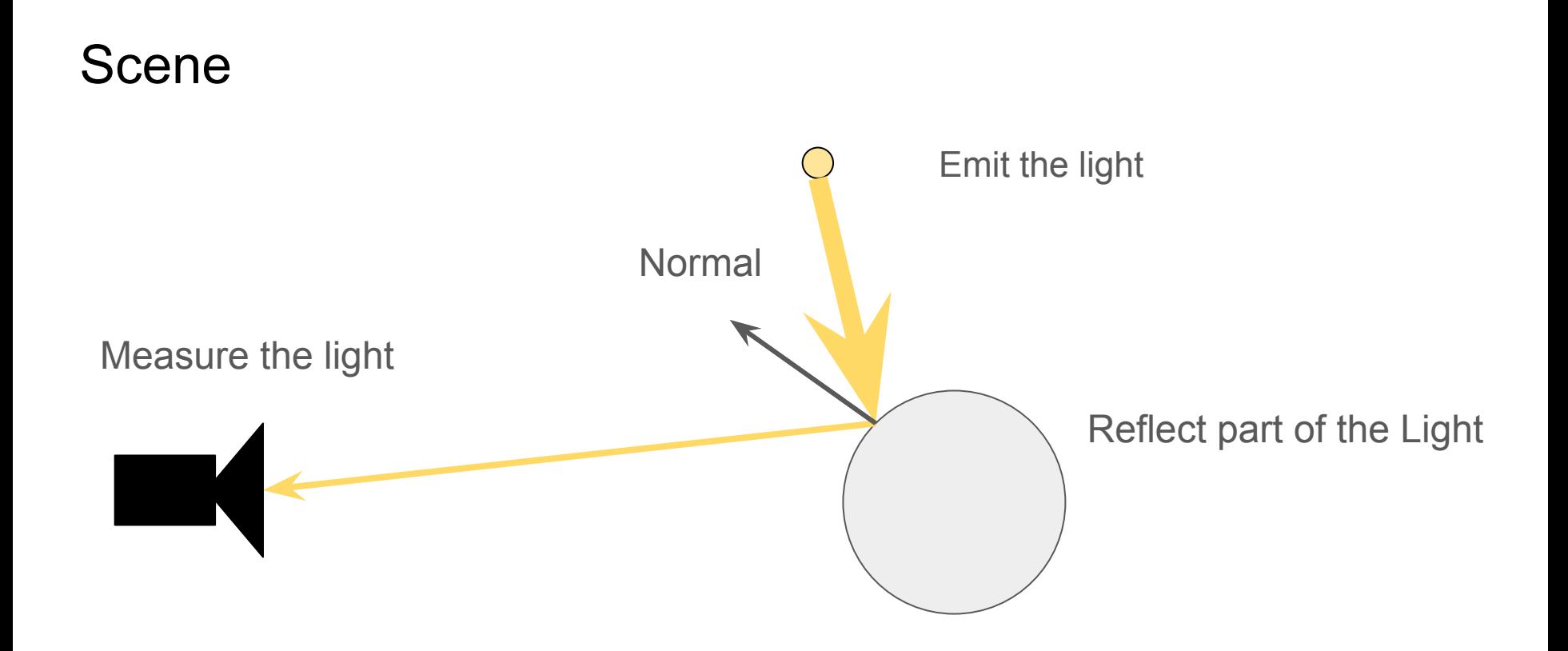

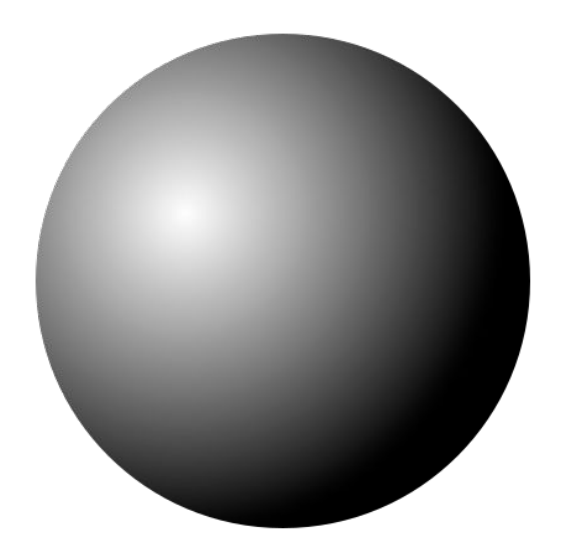

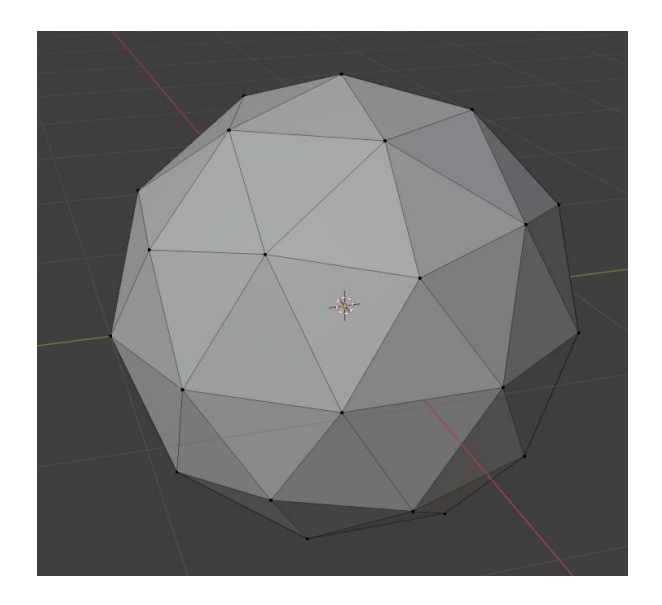

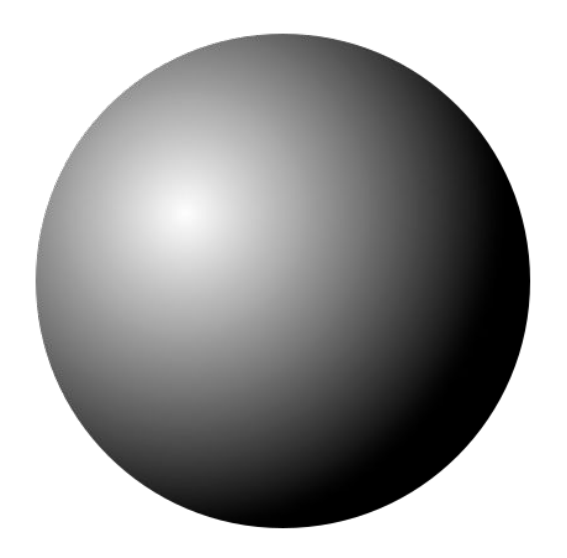

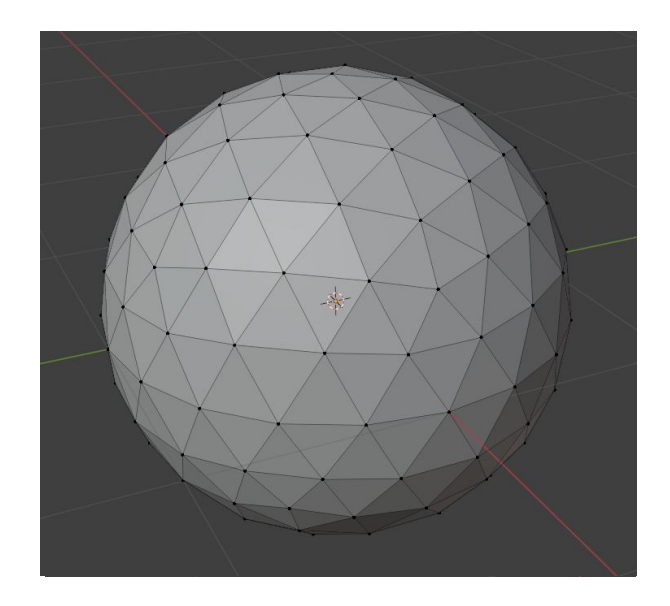

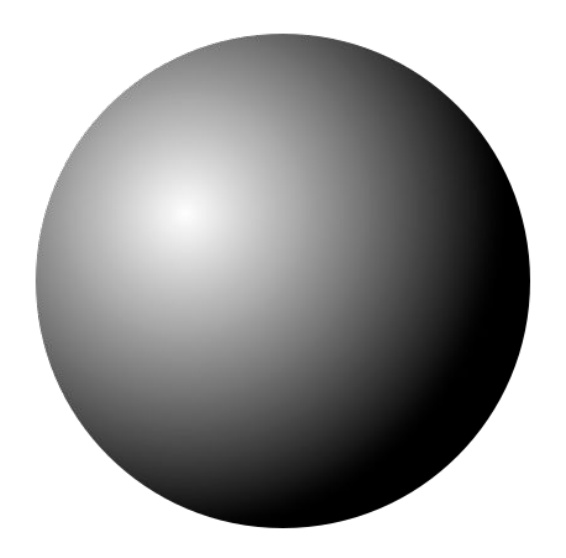

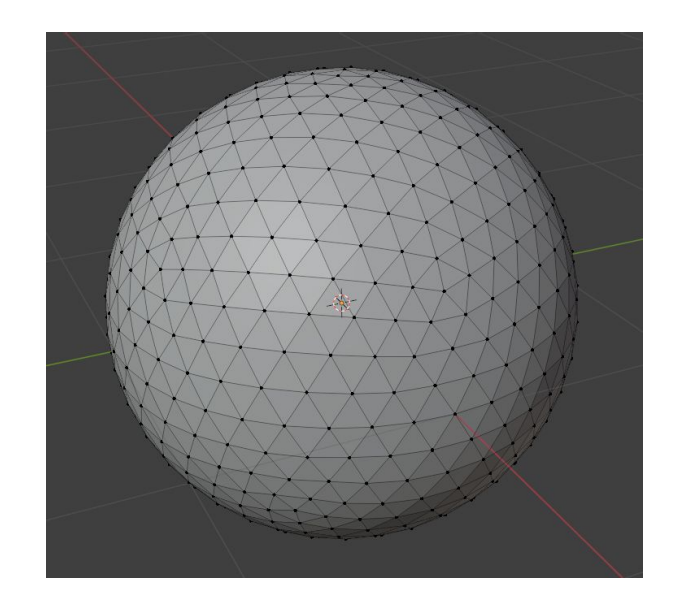

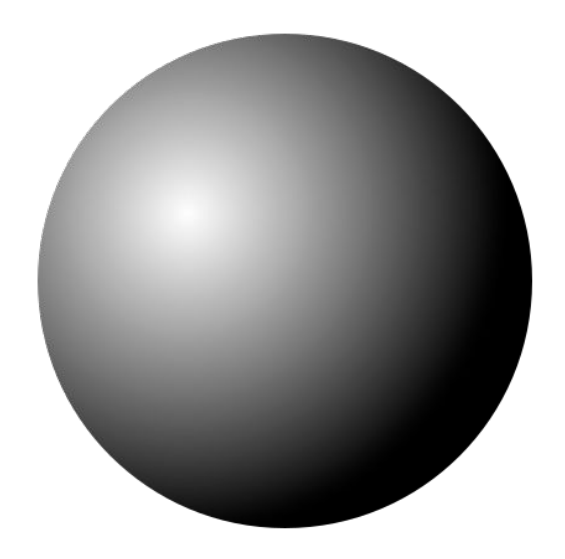

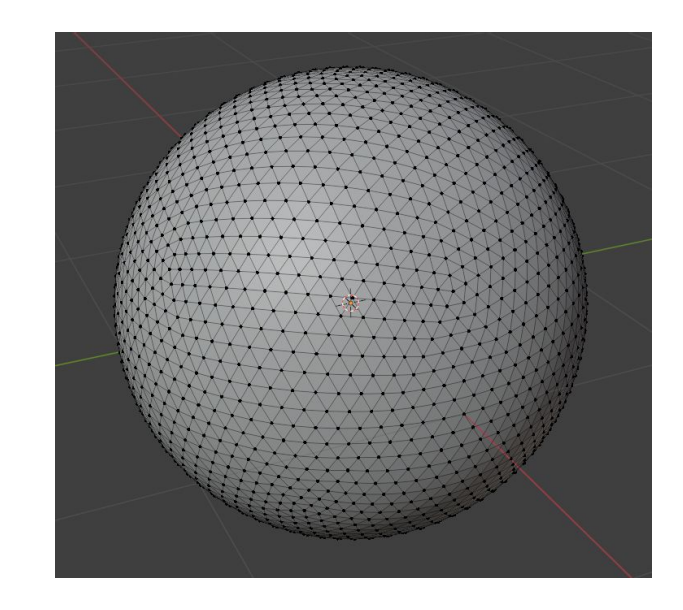

#### Question

Why do we use triangles (and not quads, circles or other primitives) ?

(1 minute alone)

(2 minutes with your neighbors)

(5 minutes with the whole group)

## Everything is triangles

A quad is two triangle

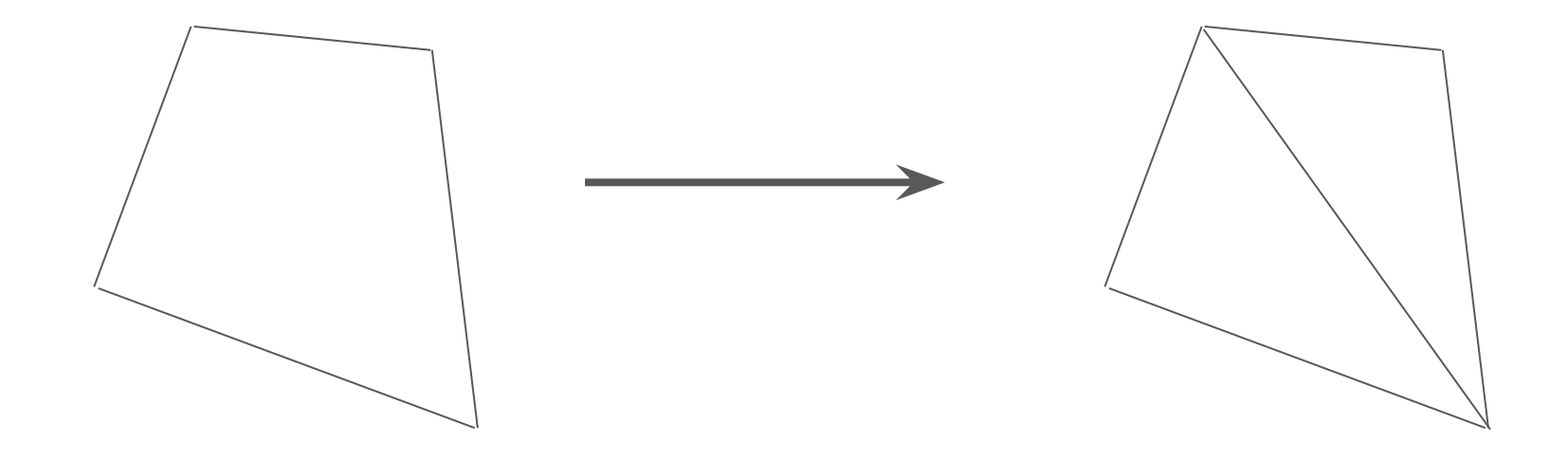

## Everything is triangles

A quad is two triangle

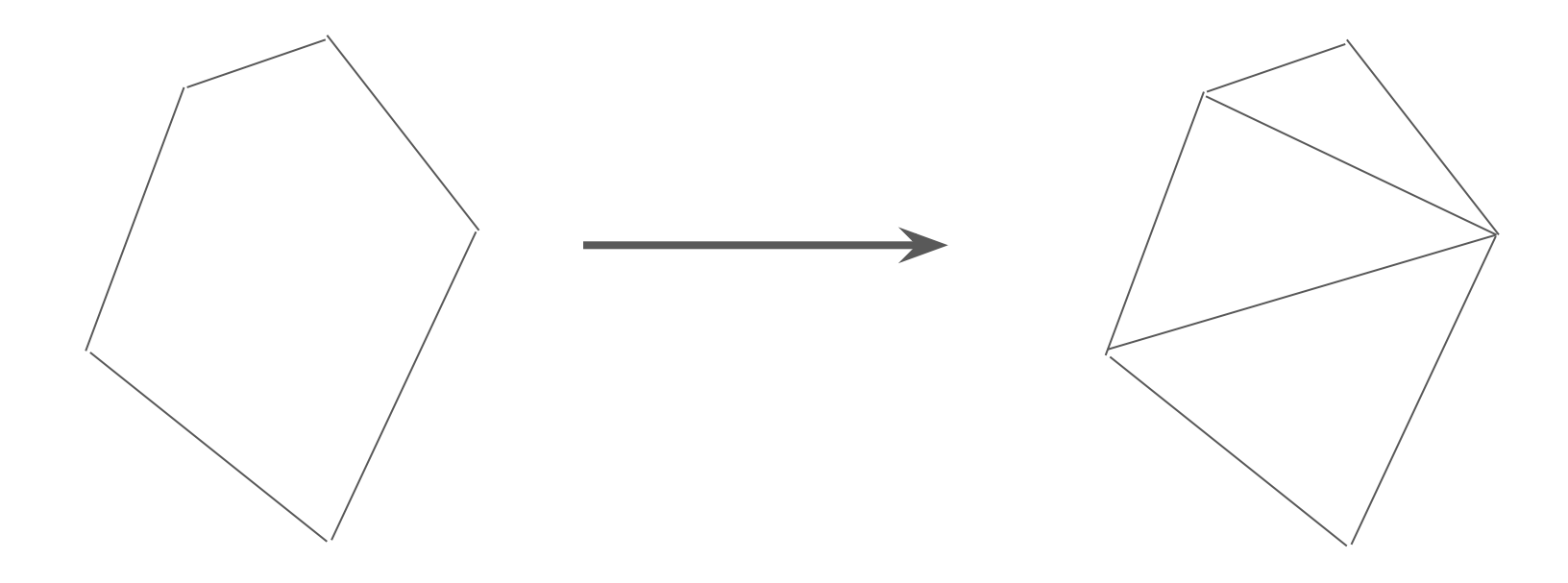

#### Triangle : Three point make a plane

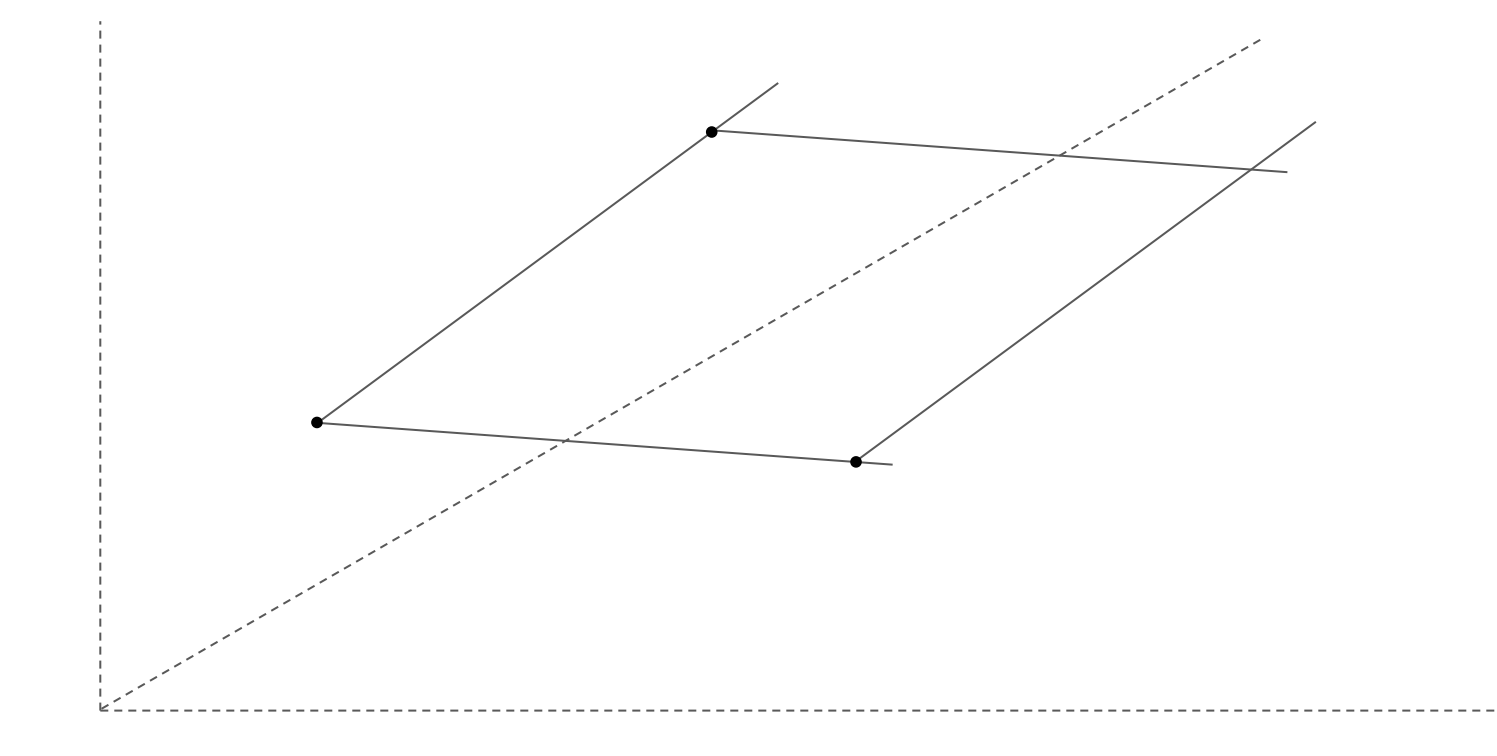

#### Triangle : Three point make a plane

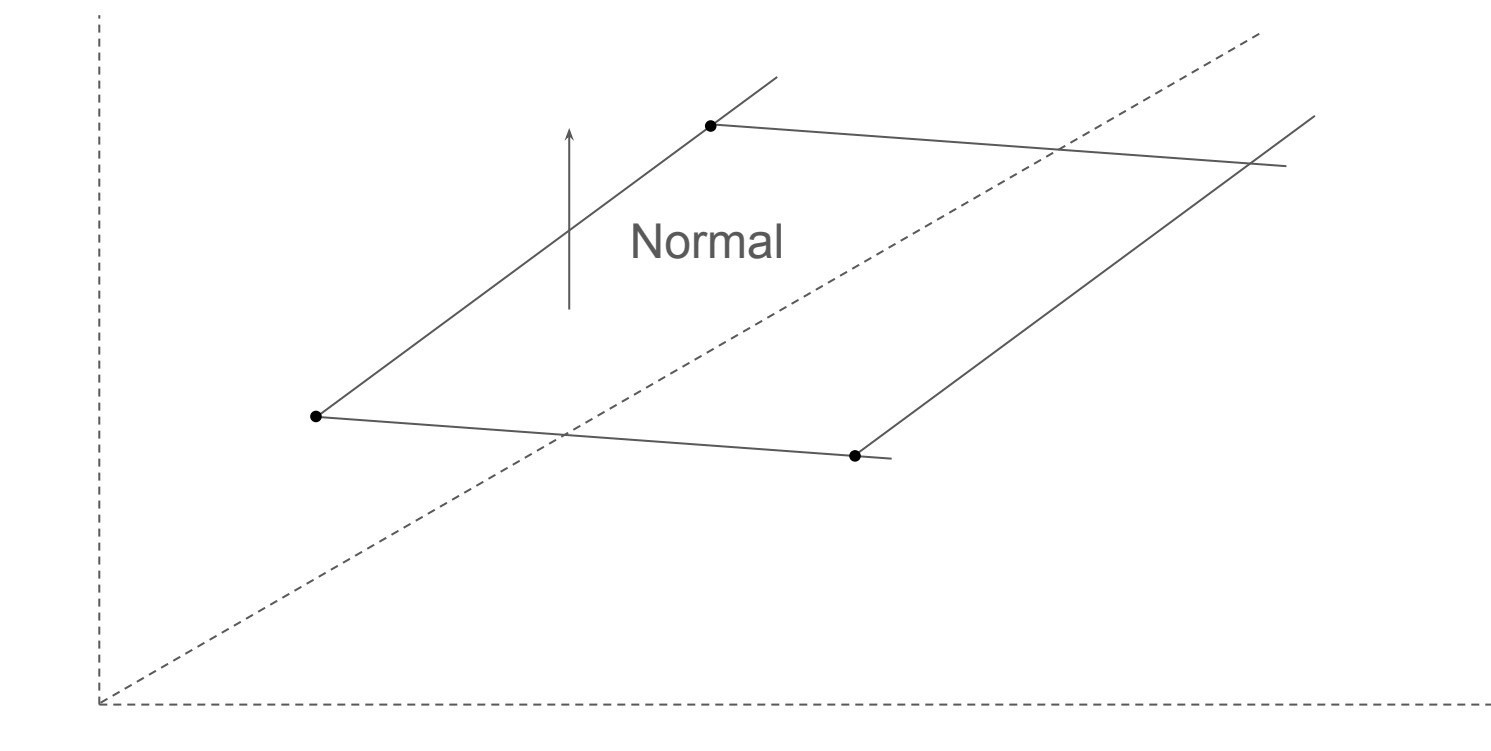

#### Triangle : Barycentric coordinates

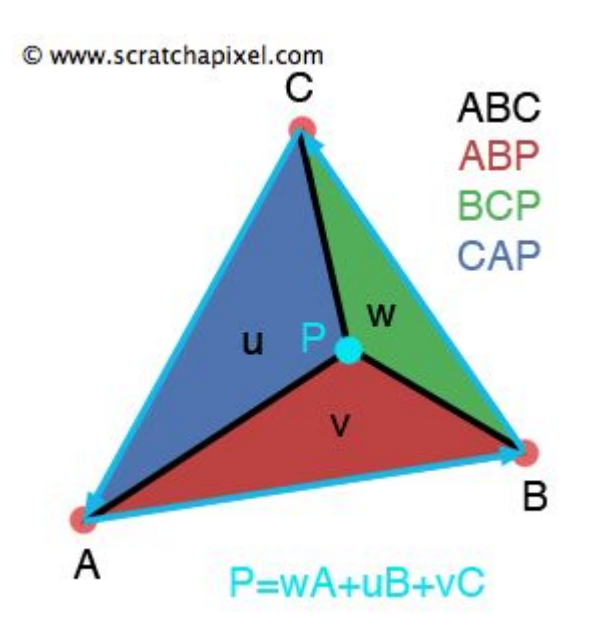

Each point in the triangle is a linear composition of the three vertices

# Triangles and how to store them

#### Mesh representation : Triangle soup

Each triangle is store as a set of three coordinates in the counter clockwise order

Example in 2D : one triangle

{x0,y0, x1,y1, x2,y2}

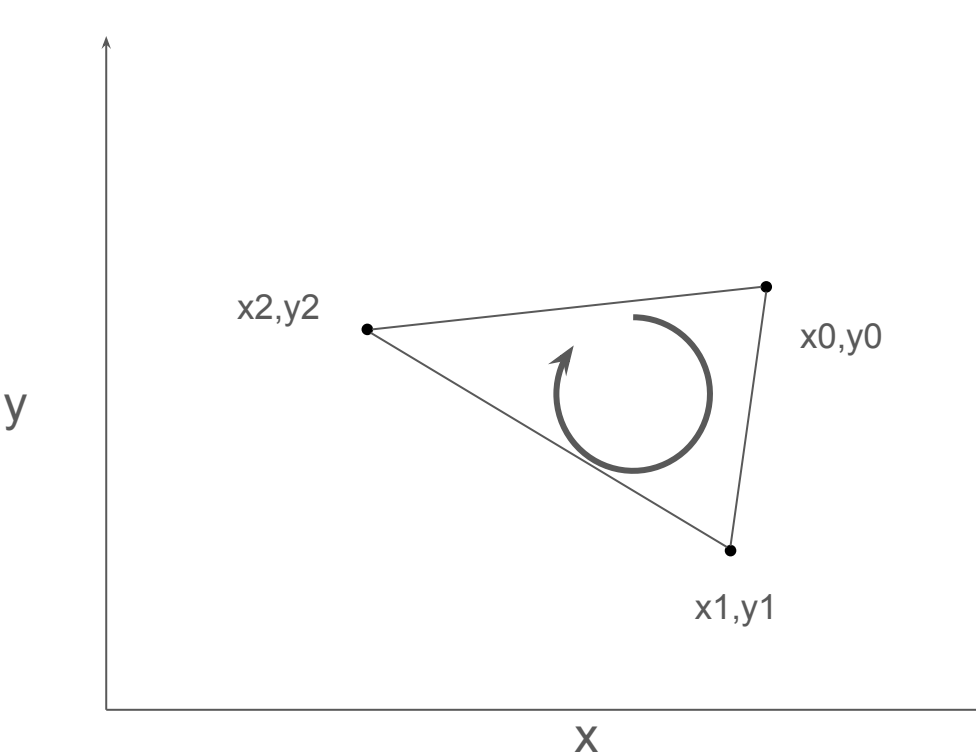

#### Mesh representation : Triangle soup

y

Each triangle is store as a set of three coordinates in the counter clockwise order

Example in 2D : one triangle

$$
{x0,y0, \n x1,y1, \n x2,y2, \n x2,y2, \n x1,y1, \n x3,y3}
$$
 Triangle 2

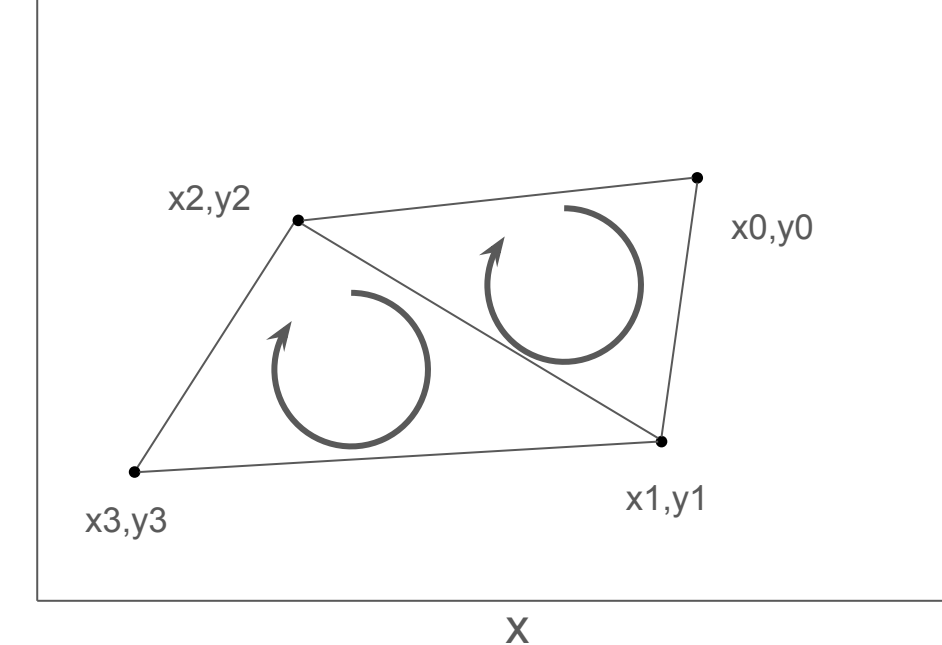

#### Mesh representation : Indexed Triangle

y

Each triangle is store as a set of three coordinates in the counter clockwise order

Example in 2D : one triangle

Vertices list {x0,y0, x1,y1, x2,y2}

Indices list

 $\{0,1,2\}$ 

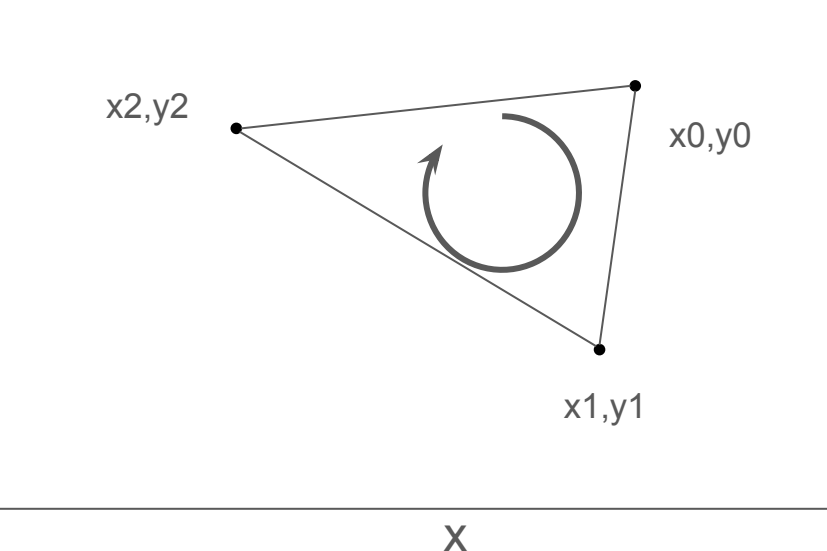

#### Mesh representation : Indexed Triangle

y

Each triangle is store as a set of three coordinates in the counter clockwise order

Example in 2D : one triangle

Vertices list {x0,y0, x1,y1, x2,y2, x3,y3}

Indices list { 0,1,2, -> triangle 1 2,1,3 -> triangle 2 }

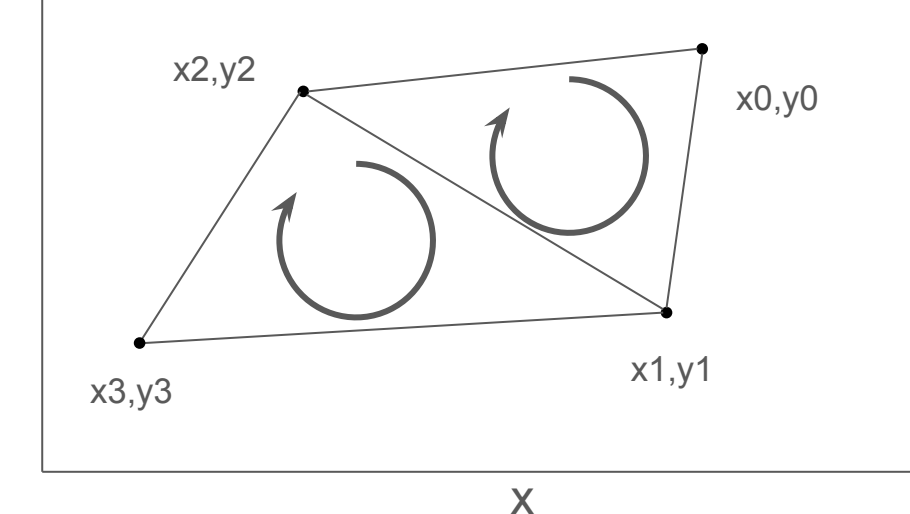

## **Question**

In the following triangles estimate the memory consumption of storing them as a soup and as an indexed list :

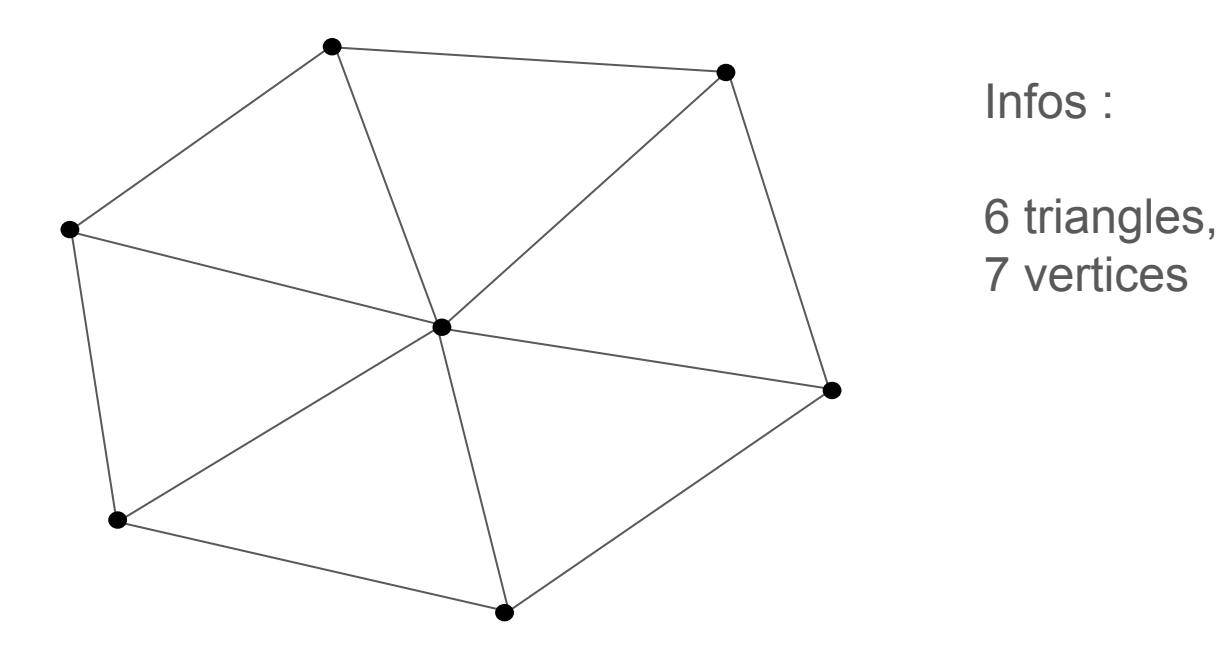

## Camera

#### Scene : Camera

The camera is our point of view, it has a position in the scene:

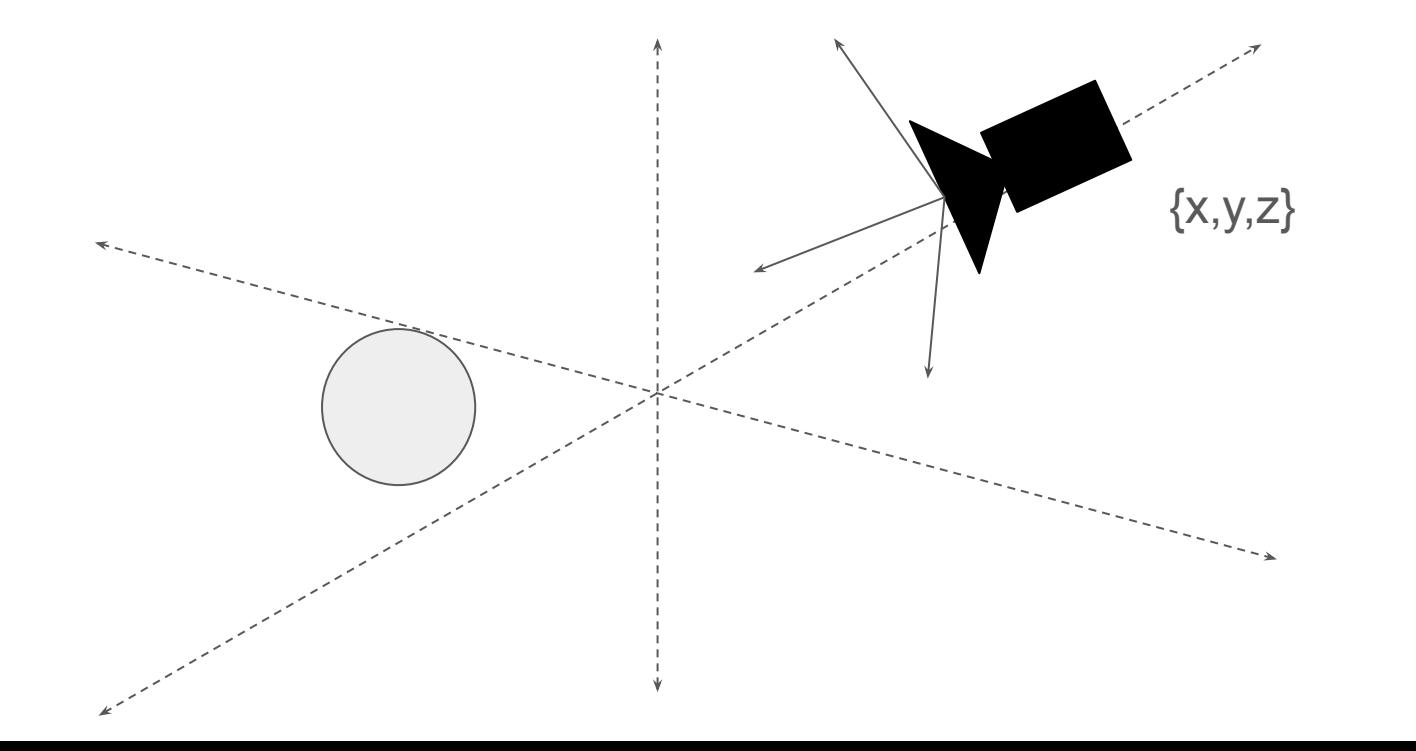

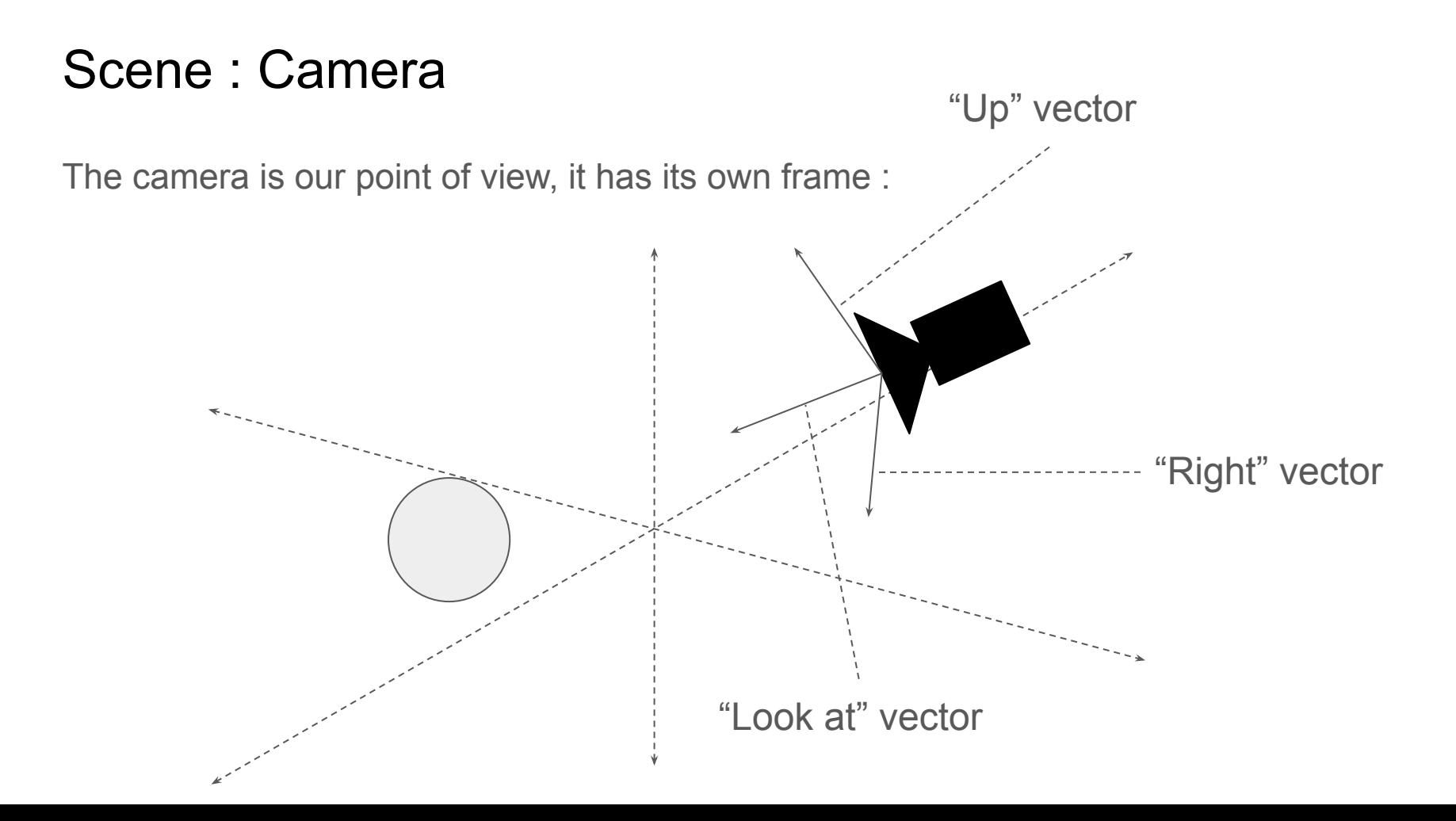

#### Scene: Camera

Frustum : the visible part of the scene :

- Near plane
- Far plane
- Aspect ratio
- Field of View

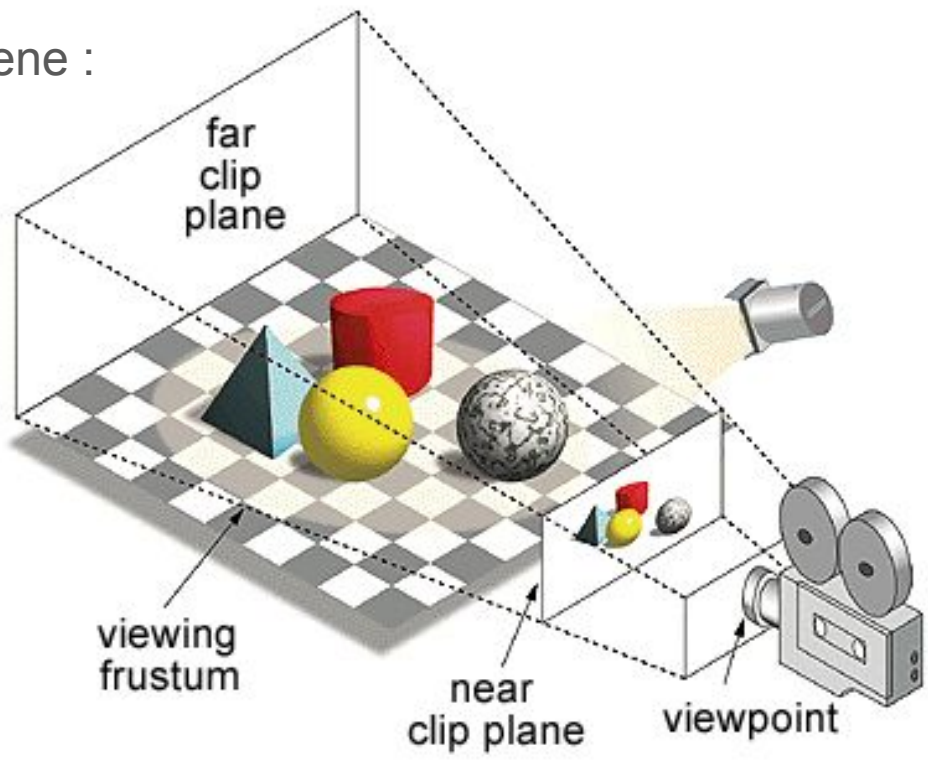